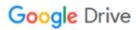

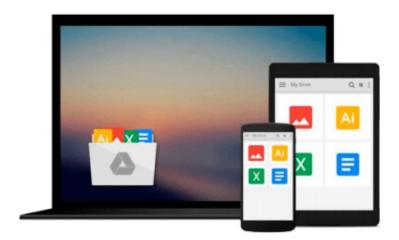

# **Practical Linux Topics**

Chris Binnie

## Download now

<u>Click here</u> if your download doesn"t start automatically

### **Practical Linux Topics**

Chris Binnie

#### **Practical Linux Topics** Chris Binnie

Teaches you how to improve your hands-on knowledge of Linux using challenging, real-world scenarios. Each chapter explores a topic that has been chosen specifically to demonstrate how to enhance your base Linux system, and resolve important issues. This book enables sysadmins, DevOps engineers, developers, and other technical professionals to make full use of Linux's rocksteady foundation.

Explore specific topics in networking, email, filesystems, encryption, system monitoring, security, servers, and more-- including systemd and GPG. Understand salient security concerns and how to mitigate them. Applicable to almost all Linux flavors--Debian, Red Hat, Ubuntu, Linux Mint, CentOS--Practical Linux Topics ?c?an be used to reference other Unix-type systems with little modification.

Improve your practical know-how and background knowledge on servers and workstations alike, increase your ability to troubleshoot and ultimately solve the daily challenges encountered by all professional Linux users. Empower your Linux skills by adding Power Linux Topics to your library today.

#### What You'll Learn

Solve a variety of challenges faced by sysadmins and DevOps engineers

Understand the security implications of the actions you take

Study the history behind some of the packages that you are using for a greater in-depth understanding Become a professional at troubleshooting

Extend your knowledge by learning about multiple OSs and third-party packages

Who This Book Is For

Having mastered the basics of running Linux systems this book takes you one step further to help you master the elements of Linux which you may have struggled with in the past. You have progressed past the basic stages of using Linux and want to delve into the more complex aspects. Practical Linux instantly offers answers to problematic scenarios and provides invaluable information for future reference. It is an invaluable addition to any Linux library.

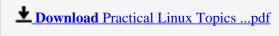

Read Online Practical Linux Topics ...pdf

#### Download and Read Free Online Practical Linux Topics Chris Binnie

#### From reader reviews:

#### Jerry Osbourne:

Here thing why that Practical Linux Topics are different and reliable to be yours. First of all studying a book is good but it depends in the content of computer which is the content is as scrumptious as food or not. Practical Linux Topics giving you information deeper as different ways, you can find any guide out there but there is no guide that similar with Practical Linux Topics. It gives you thrill reading through journey, its open up your eyes about the thing in which happened in the world which is probably can be happened around you. It is easy to bring everywhere like in recreation area, café, or even in your means home by train. In case you are having difficulties in bringing the printed book maybe the form of Practical Linux Topics in e-book can be your choice.

#### Lydia Donaldson:

Playing with family in the park, coming to see the ocean world or hanging out with friends is thing that usually you might have done when you have spare time, after that why you don't try factor that really opposite from that. A single activity that make you not feeling tired but still relaxing, trilling like on roller coaster you have been ride on and with addition associated with. Even you love Practical Linux Topics, you could enjoy both. It is fine combination right, you still would like to miss it? What kind of hang-out type is it? Oh can occur its mind hangout men. What? Still don't understand it, oh come on its called reading friends.

#### **Micah Best:**

Don't be worry if you are afraid that this book will certainly filled the space in your house, you can have it in e-book technique, more simple and reachable. That Practical Linux Topics can give you a lot of friends because by you considering this one book you have issue that they don't and make a person more like an interesting person. This specific book can be one of a step for you to get success. This e-book offer you information that might be your friend doesn't understand, by knowing more than different make you to be great individuals. So, why hesitate? We should have Practical Linux Topics.

#### **Adelina Foreman:**

Reading a e-book make you to get more knowledge as a result. You can take knowledge and information from your book. Book is written or printed or outlined from each source which filled update of news. In this particular modern era like currently, many ways to get information are available for you actually. From media social like newspaper, magazines, science publication, encyclopedia, reference book, novel and comic. You can add your knowledge by that book. Are you hip to spend your spare time to spread out your book? Or just looking for the Practical Linux Topics when you needed it?

Download and Read Online Practical Linux Topics Chris Binnie #ODWJ6Q8PSRH

### Read Practical Linux Topics by Chris Binnie for online ebook

Practical Linux Topics by Chris Binnie Free PDF d0wnl0ad, audio books, books to read, good books to read, cheap books, good books, online books, books online, book reviews epub, read books online, books to read online, online library, greatbooks to read, PDF best books to read, top books to read Practical Linux Topics by Chris Binnie books to read online.

#### Online Practical Linux Topics by Chris Binnie ebook PDF download

**Practical Linux Topics by Chris Binnie Doc** 

Practical Linux Topics by Chris Binnie Mobipocket

Practical Linux Topics by Chris Binnie EPub